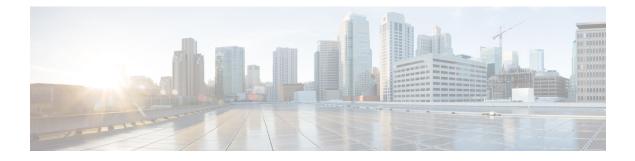

## Workflow to Setup and Upgrade the Router

The setup and upgrade process depends on several factors. Each process is composed of a series of tasks, forming a linear progression that guides you through completing the tasks. Although there may be differences in certain tasks depending on a specific scenario, some tasks are common across multiple journeys.

The processes are outlined in the following topic:

• Setup and Upgrade Workflow, on page 1

## **Setup and Upgrade Workflow**

The workflow provides a high-level view of the steps involved in the setup and upgrade process. This workflow helps you in planning the tasks and minimizing the risk of errors or downtime.

Figure 1: Workflow to Setup and Upgrade the Router

With an understanding of this end-to-end workflow, you can get started with setting up and upgrading the IOS XR software on your Cisco 8000 series routers.